# Tap Sensing BPM Counter

## Design Context

This device calculates the tempo or BPM of a series of inputs by a user and outputs it as a coloured LED. This design was inspired by the game idea for our group project, which involves playing music that matches a user's actions. This component will become a vital part of the prototype, since the BPM will be the key factor in selecting what music to play. This device can also be used by musicians to determine the tempo of any song they like.

To use the device, simply turn it on and press the push-button at your desired beat rate.

## **Components**

1x Arduino Uno

4x LEDs

1x Push button

5x Resistors

1x Small Breadboard

13x Jumper wires

### Hardware set-up

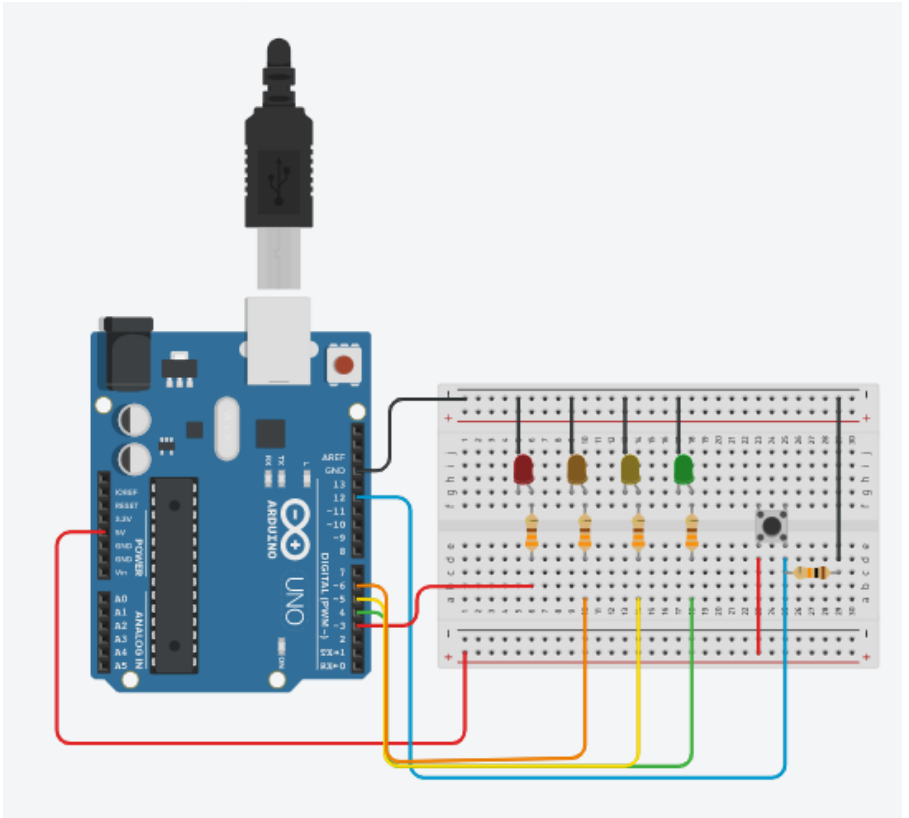

### Arduino Code

```
//PINS
const int LED RED = 3;const int LED ORN = 6;
const int LED YLW = 5;
const int LED GRN = 4;
const int pushButton = 12;
const long clickDelay = 50;
int BPM = 0;
unsigned long previous;
long lastClick = 0;
int buttonPush; 
int lastButtonPush = LOW;
const int tapLength = 24;
unsigned long taps[tapLength];
int nextTap = 0;
int totalTaps = 0;
int timeSig = 4; //time signature
void setup() {
  Serial.begin(9600);
 pinMode(LED_RED, OUTPUT);
 pinMode(LED_ORN, OUTPUT);
 pinMode(LED_YLW, OUTPUT);
 pinMode(LED GRN, OUTPUT);
  pinMode(pushButton, INPUT);
 previous = millis();
}
void loop() {
  int elapsed = millis() - previous;
  int reading = digitalRead(pushButton);
  if (reading != lastButtonPush) {
    // reset the clicking timer
   lastClick = millis(); }
  if ((millis() - lastClick) > clickDelay) {
     if (reading != buttonPush) {
     buttonPush = reading; }
   }
     if (buttonPush == HIGH) { 
      delay(250);
       if((millis() - lastClick) > 2000)reset taps();
 }
```

```
taps[nextrap] = millis();BPM = bpms();
                 Serial.println("BPM: " + String(BPM));
                  nextTap = ++nextTap % tapLength; //stores last 24 
taps
                  totalTaps++;
 }
   lastButtonPush = reading;
     if(totalTaps \langle timeSig | | BPM == 0) {
           if(BPM == 0) { } return;
 }
     }
   if(BPM > 159) {
    digitalWrite(LED_RED, HIGH);
     digitalWrite(LED_ORN, LOW);
     digitalWrite(LED_YLW, LOW);
     digitalWrite(LED_GRN, LOW);
   }
  if (BPM < 160 && BPM > 119) {
   digitalWrite(LED_RED, LOW);
   digitalWrite(LED_ORN, HIGH);
     digitalWrite(LED_YLW, LOW);
    digitalWrite(LED_GRN, LOW);
   }
   if (BPM < 120 && BPM > 79) {
   digitalWrite(LED_RED, LOW);
    digitalWrite(LED_ORN, LOW);
     digitalWrite(LED_YLW, HIGH);
    digitalWrite(LED GRN, LOW);
   }
  if (BPM < 80) {
   digitalWrite(LED_RED, LOW);
    digitalWrite(LED_ORN, LOW);
     digitalWrite(LED_YLW, LOW);
     digitalWrite(LED_GRN, HIGH);
   }
} 
int bpms() {
   if(totalTaps < timeSig) {
     return 0;
   }
 unsigned long total = 0;
  for(int i=1; i <= timeSig; i++) {
```

```
int tap = nextTap - i;if(tap < 0) {
     tap = tapLength + tap; }
    if(i>1) { total += (taps[tap+1%tapLength] - taps[tap]); //formula for 
Beats
    }
   } 
   return 60000/(total / (timeSig - 1)); //formula for BPM
}
    void reset_taps() {
 for(int i=0;\overline{i} <tapLength; i++) {
   taps[i] = 0; }
  nextTap = 0;totalTaps = 0;}
```
Video Tutorial <https://youtu.be/oKyzxnzku4o>